## **Gramáticas formales para el lenguaje natural Curso 2012 Prueba Soluciones**

## **Ejercicio 1**

Considere la oración:

*Las noticias dicen que un avión salió y retornó inmediatamente*.

Se pide:

**a)** Escribir una gramática libre de contexto (GLC) que genere la oración anterior.

 $O \rightarrow GN$  GV | GV  $GN \rightarrow Det N$  $GV \rightarrow V$  | GV Conj GV | V Subord | GV Adv Subord  $\rightarrow$  Cmpl O

Det  $\rightarrow$  las  $N \rightarrow$  noticias | avión  $V \rightarrow$  dicen | salió | retornó  $Cmpl \rightarrow que$  $Conj \rightarrow y$  $Adv$  $\rightarrow$  inmediatamente

**b)** Construir 2 árboles sintácticos para la oración anterior.

[O [GN [Det Las] [N noticias]  $\Box$  $[GV]$  [V dicen] [Subord [Cmpl que]  $[O]$ [GV [ …

**c)** Realizar el análisis sintáctico del fragmento "llueve y nieva en París" mediante CKY.

**d)** Definir los tipos de la palabras de la oración anterior, según una gramática categorial, con tipos básicos O, N y GN, y realizar una derivación de dicha oración.

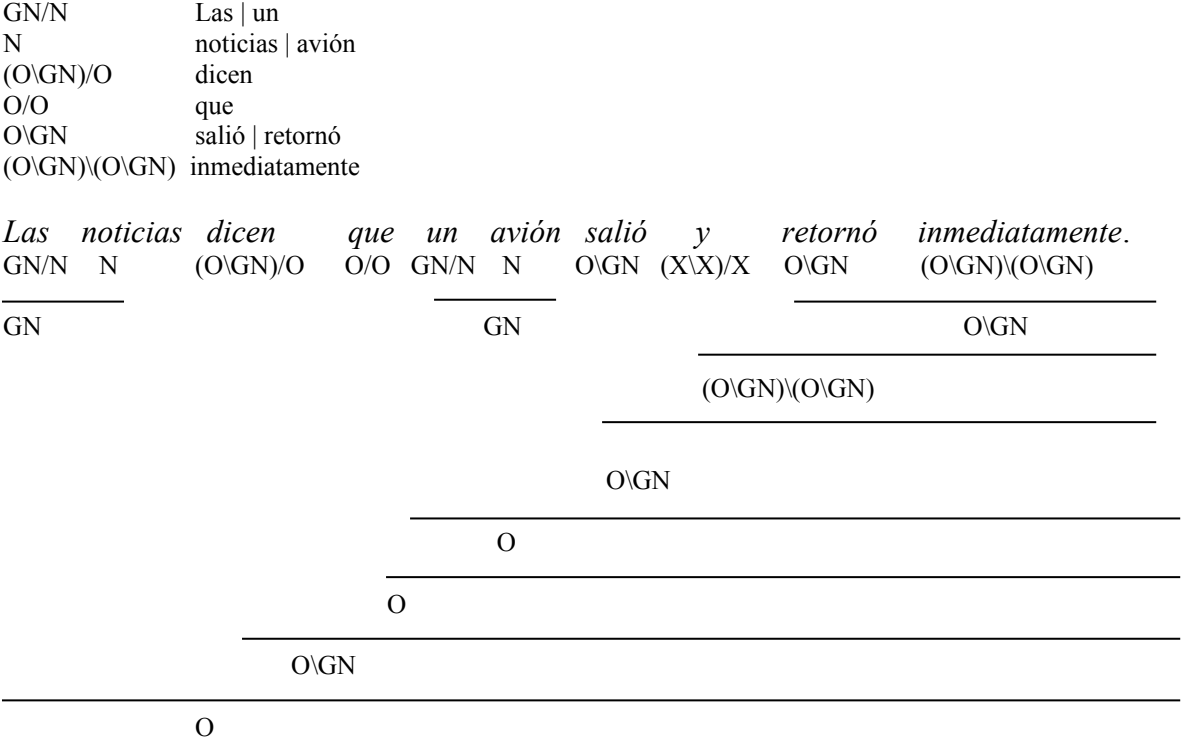

## **Ejercicio 2**

Considere las siguientes oraciones:

i) *Ella llegó a su casa temprano.* ii) *El niño pequeño pidió las entradas a la boletera.* iii) *Pedro entró en la panadería por la tarde.*

**a)** Hacer el esquema X barra de las oraciones ii) e iii).

El esquema X' a seguir es el siguiente:

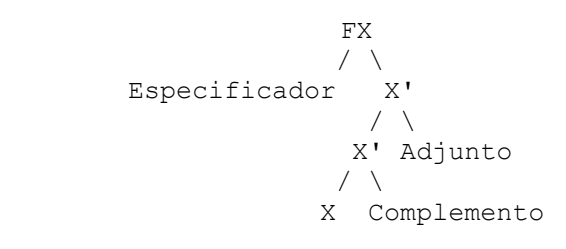

ii) FV  $/ \sqrt$  FN (especif) V'  *El niño pequeño* / \ V' FP (compl) / \ *a la boletera* V FN (compl) *pidió las entradas* FN  $/ \sqrt{ }$  Det (especif) N'  *El* / \ N' FA (adjunto) / \ *pequeño* N *niño*

$$
\begin{array}{cc}\n & FP \\
& / & \backslash \\
& P \\
& 1 & \backslash\n\end{array}
$$
\n
$$
\begin{array}{cc}\n & P \\
& FN & (\text{compl}) \\
& d & 1a \text{ boletera} \\
& / & \backslash\n\end{array}
$$
\n
$$
\begin{array}{cc}\n & FN \\
& / & \backslash \\
& / & \backslash \\
& N \\
& \text{entradas}\n\end{array}
$$

*(la boletera* es similar a *las entradas*)

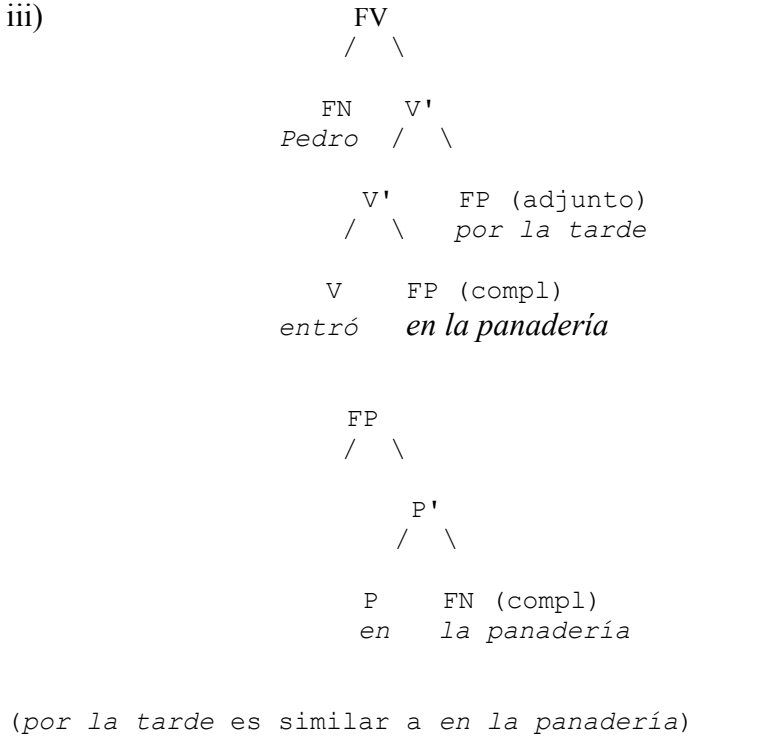

(*la tarde* y *la panadería* son similares a *las entradas*)

**b)** Escribir las entradas léxicas correspondientes a *ella*, *niño, pequeño*, *pidió*, *a*, *la*, *Pedro*, incluyendo sintaxis y semántica.

 $\le$  ella, [ word  $\ge$ SYN [HEAD [noun AGR [ NUM sg PER ter GEN fe [] VAL  $[SPR < >$ COMPS  $\langle$  >  $MOD \leq > ]$  SEM [ MODE ref INDEX i  $RESTR < [RELN$  ella >  $INST$  i ] ]  $\langle \text{min}, [\text{word}]$  SYN [ HEAD [noun AGR [ NUM [1] sg PER ter GEN [2] ma ] ] VAL [ SPR < Det > [AGR [ NUM [1] GEN [2] ]] [INDEX i] COMPS  $\langle$  >  $MOD \leq > ]$ SEM [ MODE ref INDEX i  $RESTR < [RELN \text{niño} >$ INST i ] ]  $\leq$  pequeño,  $\lceil$  word  $\geq$ SYN [ HEAD [adj AGR [ NUM [1] sg GEN [2] ma ] ] VAL  $[SPR < >$  $COMPS <$  $MOD \leq HEAD \quad [noun \qquad \qquad >$ AGR  $[NUM [1]$ GEN [2] ]  $[INDEX \ i]$  ] ] SEM [ MODE prop INDEX s  $RESTR \leq [RELN \text{ pequen} \geq$  SIT s  $\begin{bmatrix} \text{ARG} & i & \end{bmatrix}$  ]

 $\le$  pidió,  $\lceil$  word  $\ge$ SYN [HEAD [verb AGR [ NUM [1] sg PER  $[2]$  ter  $]$  ] VAL  $\lceil$  SPR < NP > [AGR [ NUM [1] PER [2] ]] [INDEX i]  $COMPS < \NPP$  ,  $PP$  >  $[INDEX \ j]$   $[INDEX \ k]$  $\begin{minipage}{.4\linewidth} \textbf{MOD} < > & \textbf{J} & \textbf{J} \end{minipage}$ SEM [ MODE prop INDEX s  $RESTR \leq [RELN \qquad$  pedir  $>$  SIT s EL\_QUE\_PIDE i LO\_PEDIDO j A\_QUIEN k ] ] ]  $\leq a$ , [word  $\geq$ SYN [ HEAD prep VAL  $[SPR \leq >$  $COMPS \le NP$  >  $[MODE \quad [1]$  INDEX i ] MOD  $\lt$  >  $\qquad$  ] ] SEM [ MODE [1] INDEX i RESTR  $\leq$  ]  $\langle \text{la}, \text{I} \times \text{C} \text{C} \rangle$   $\langle \text{C} \times \text{C} \times$ SYN [ HEAD [det AGR [ NUM sg GEN fe [] VAL  $[SPR < >$ COMPS  $\langle$  >  $MOD \leq > ]$ SEM [ MODE none INDEX i  $RESTR < [RELN$  la > ARGUMENTO i ] ] ]

```
\leq Pedro, [ word \geqSYN [HEAD [noun]
                AGR [ NUM sg
                    PER ter
                    GEN ma ] ]
        VAL [SPR \leq >COMPS \langle \rangleMOD \leq > 1 ]
   SEM [ MODE ref
        INDEX i
        RESTR \leq [RELN nombrar >
                 NOMBRE Pedro
                NOMBRADO i ] ] ]
```
**c)** Hacer el análisis sintáctico del ejemplo i) mostrando cómo se aplican las reglas y los principios.

**d)** Se desea reducir la información que se incluye en las entradas léxicas correspondientes a la categoría noun, para lo cual se realizarán cambios en la jerarquía de tipos. ¿Qué subtipos definiría para esa categoría y qué restricciones definiría para cada subtipo? Comentar cómo afectan los cambios propuestos a las entradas léxicas correspondientes a *ella*, *niño* y *Pedro*.

Podemos definir tres subtipos para noun:

- nom\_comun (para nombres comunes, como *niño*)
- nom\_propio (para nombres propios como *Pedro*)
- pronom (para pronombres como *ella*)

Para nom comun, podemos especificar una restricción que indique que la persona es siempre tercera. Podemos, además, especificar que el nombre común tiene como SPR un determinante e incluir la restricción de concordancia en la definición del tipo (para no tener que repetirla en cada entrada léxica). Si se especifica el SPR, hay que ver bien después cómo se tratan los nombres que aparecen sin especificador en algunos ejemplos (como el nombre *lingüística* en el grupo nominal *el estudiante de lingüística*).

Para nom propio podemos especificar que la persona es tercera y SPR y COMPS son vacíos.

Para pronom, por último, podemos especificar que SPR y COMPS son vacíos.

Para el tipo más general noun, podemos especificar que el rasgo MOD es siempre vacío. Esto también puede hacerse para las otras categorías, salvo adverbio y adjetivo.

## **Ejercicio 3**

Considere la siguiente jerarquía de tipos:

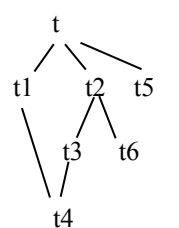

Resolver las unificaciones siguientes:

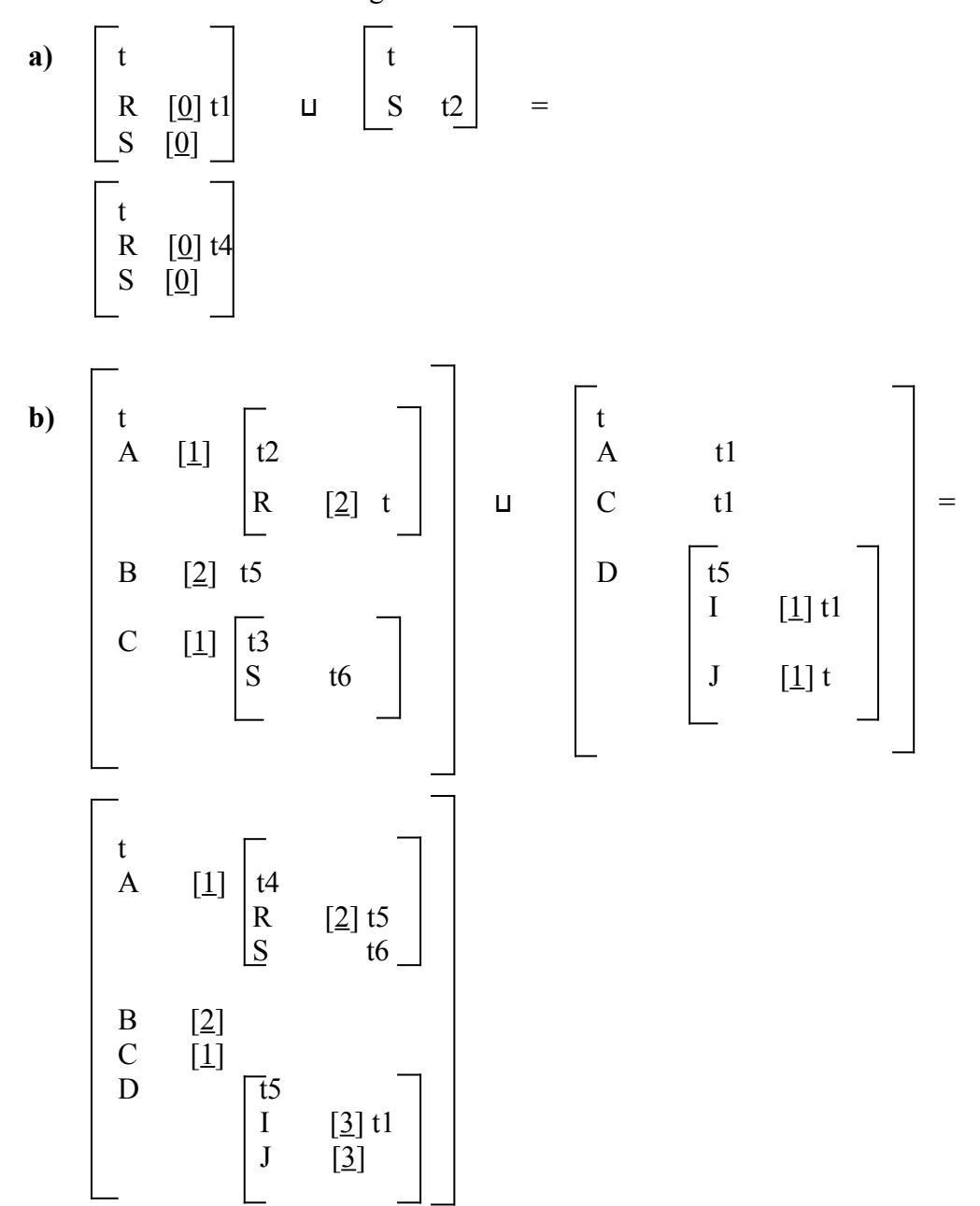